Adobe Flash CS5

- 13 ISBN 9787030362841
- 10 ISBN 7030362845

出版时间:2013-1

页数:208

版权说明:本站所提供下载的PDF图书仅提供预览和简介以及在线试读,请支持正版图书。

#### www.tushu000.com

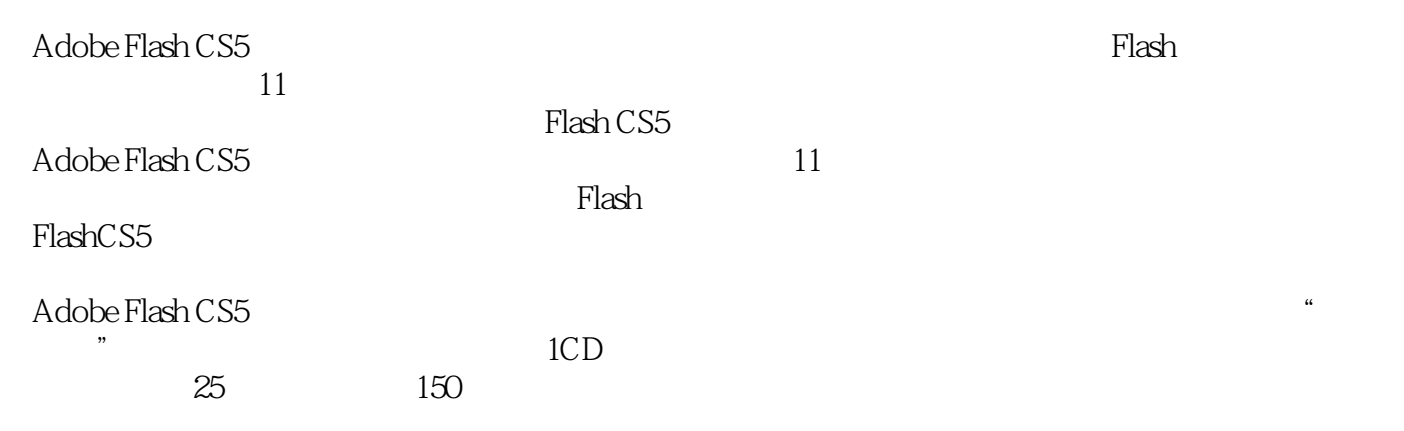

CS3 Dreamweaver8 AutoCAD2008  $Visual Basic 60$   $Flat RSS 3$ AutoCAD2008 AutoCAD2008 Access2003 and Adobe

 $\chi$ 

VisualFoxPro6.0 and PhotoshopCS3

 $\rm Addobe$ 

 $\rm{Adobe}$ 

:AdobePhotoshopCS3 AdobePhotoshopCS4 AdobePhotoshopCS3 AdobeIllustratorCS3 AdobeIllustratorCS3 AdobeInDesignCS3 AdobeInDesignCS3 AdobeFlashCS3 AdobeFlashCS3 AdobePremiereCS3 AdobePremiereCS3 AdobeAfterEffectsCS3 AdobeDreamweaverCS3

AdobeAfterEffectsCS3 and adobeDreamweaverCS3

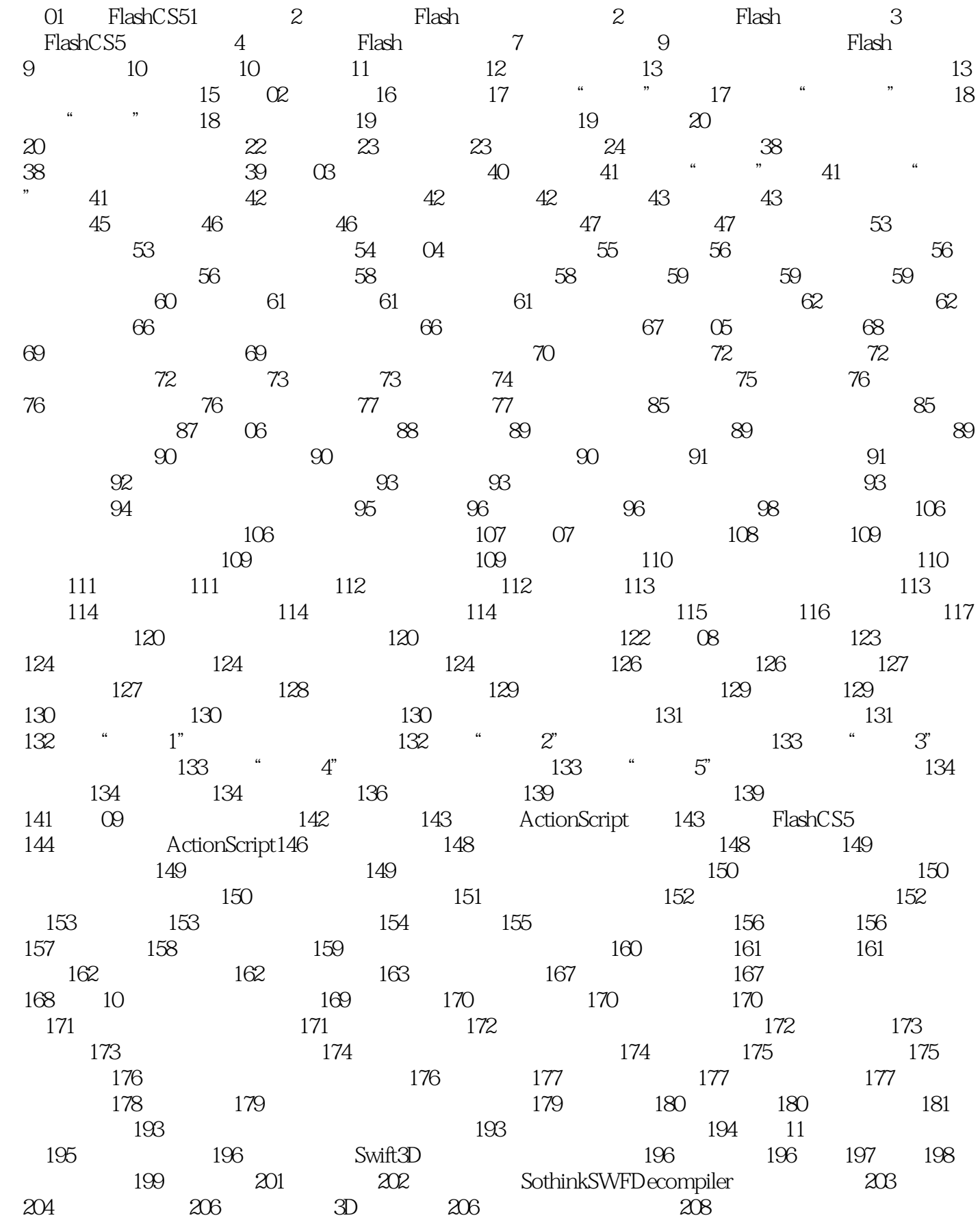

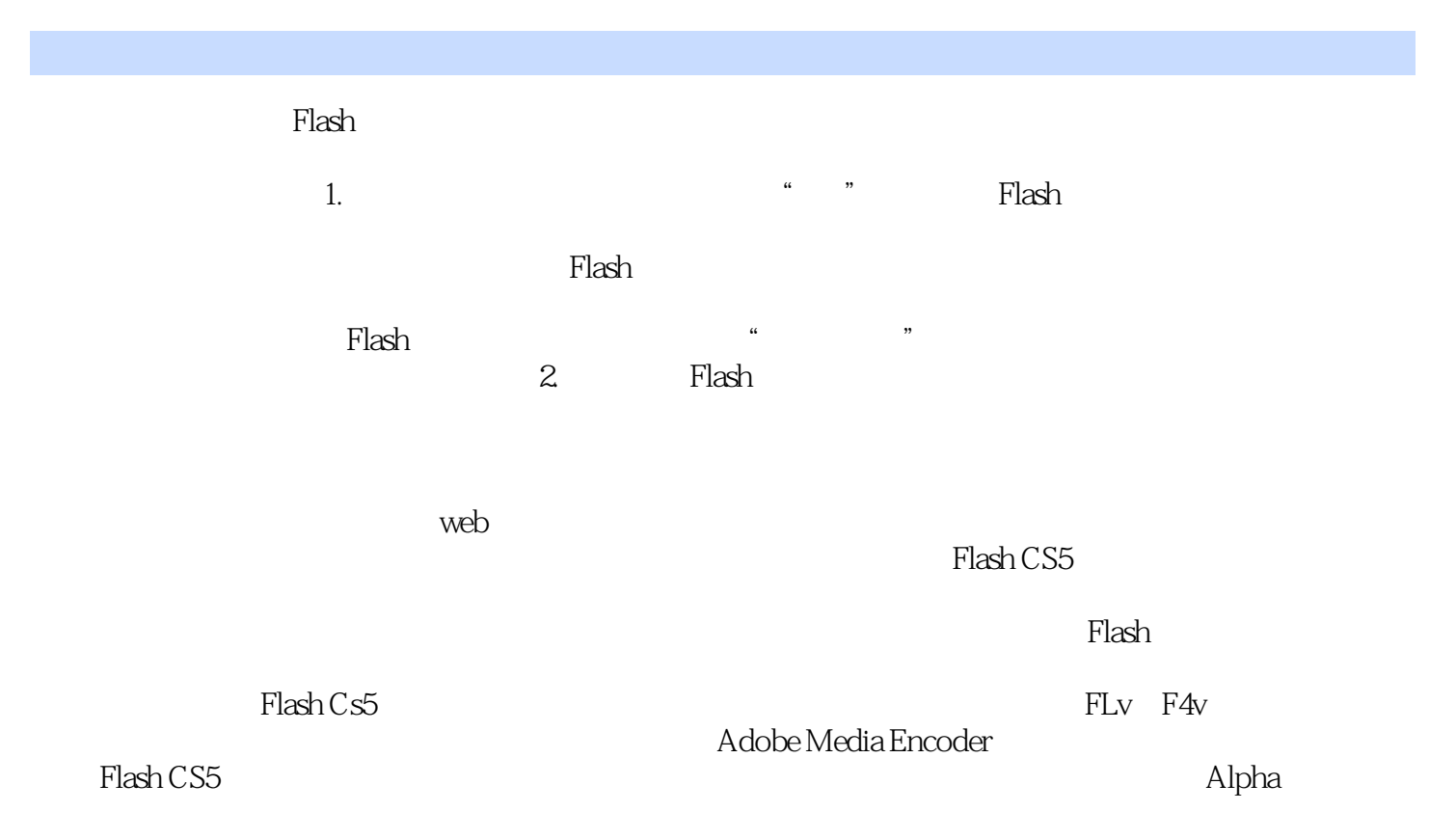

Adobe Flash CS5 and the Adobe

 $+\qquad +$ 

本站所提供下载的PDF图书仅提供预览和简介,请支持正版图书。

:www.tushu000.com